### **ESTABLISHMENT OF AN EUROPEAN PLANT GENETIC RESOURCES INFORMATION INFRA-STRUCTURE**

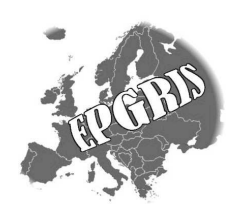

## **EURISCO Descriptors for uploading information from National Inventories to EURISCO**

#### **Introduction**

This descriptor list is used for uploading information from the National Inventories to EURISCO, and thus purely a format of data exchange.

The list is an extension of the FAO/IPGRI multi-crop passport descriptors (MCPD) which were published December 2001, developed jointly by IPGRI and FAO, with input from many documentation specialists worldwide, to provide international standards to facilitate germplasm passport information exchange. All MCPD are included, without change and with the same format rules, in the current list. Six descriptors were added for the specific purposes of EURISCO: the first descriptor, identifying the National Inventory and the final five allowing the incorporation of information relevant to EURISCO, which otherwise would not fit in the MCPD.

#### **General format rules**

Following format rules, as copied from the MCPD-list, apply to all fields:

- If a field allows multiple values, these values should be separated by a semicolon (;) without space(s). (i.e. Accession name: "Rheinische Vorgebirgstrauben;Emma;Avlon")
- A field for which no value is available should be left empty (i.e. Elevation). If data are exchanged in ASCII format for a field with a missing numeric value, it should be left empty. If data are exchanged in a database format, missing numeric values should be represented by generic NULL values.
- Dates are recorded as YYYYMMDD. If the month and/or day are missing this should be indicated with hyphens. Leading zeros are required (i.e. 197506--, or 1975----).
- Latitude and longitude are recorded in an alphanumeric format. If the minutes or seconds are missing, this should be indicated with hyphens. Leading zeros are required.
- For coding countries three-letter ISO 3166-1 codes are used (including the codes that are no longer in use in the ISO 3166-1, such as DDR).<sup>1</sup>
- For coding institutes the FAO Institute Codes should be used as maintained by the FAO. The codes consist of the 3-letter ISO 3166 country code of the country where the institute is located plus a threedigit number.<sup>2</sup>
- The preferred language for free text fields is English (i.e. Location of collecting site and Remarks).

#### **Descriptors**

The descriptors are numbered according to the FAO/IPGRI multi-crop passport descriptors (MCPD); the first descriptor (numbered 0) and the last five (numbered 29-33) are additional, and specific to this EURISCO Descriptor List. Only the four fields identifying the accession are mandatory, all other fields are highly recommended. The mandatory fields are NICODE (0), INSTCODE (1), ACCENUMB (2) and GENUS (5). The combination of these fields has to be unique.

 1 The ISO 3166-1 Code List can be found at: http://unstats.un.org/unsd/methods/m49/m49alpha.htm. Country or area numerical codes added or changed are not available on line, but can be obtained from IPGRI [i.thormann@cgiar.org].<br>2 There exists are available from http://www.0.two.com/visual.com/visual.com/visual.com/MITMO.com

These codes are available from http://apps3.fao.org/wiews/wiews.jsp for registered WIEWS users. From the Main Menu select: 'PGR' and 'Download'. If new Institute Codes are required, they can be generated online by national WIEWS correspondents, or by the FAO WIEWS administrator [Stefano.Diulgheroff@fao.org].

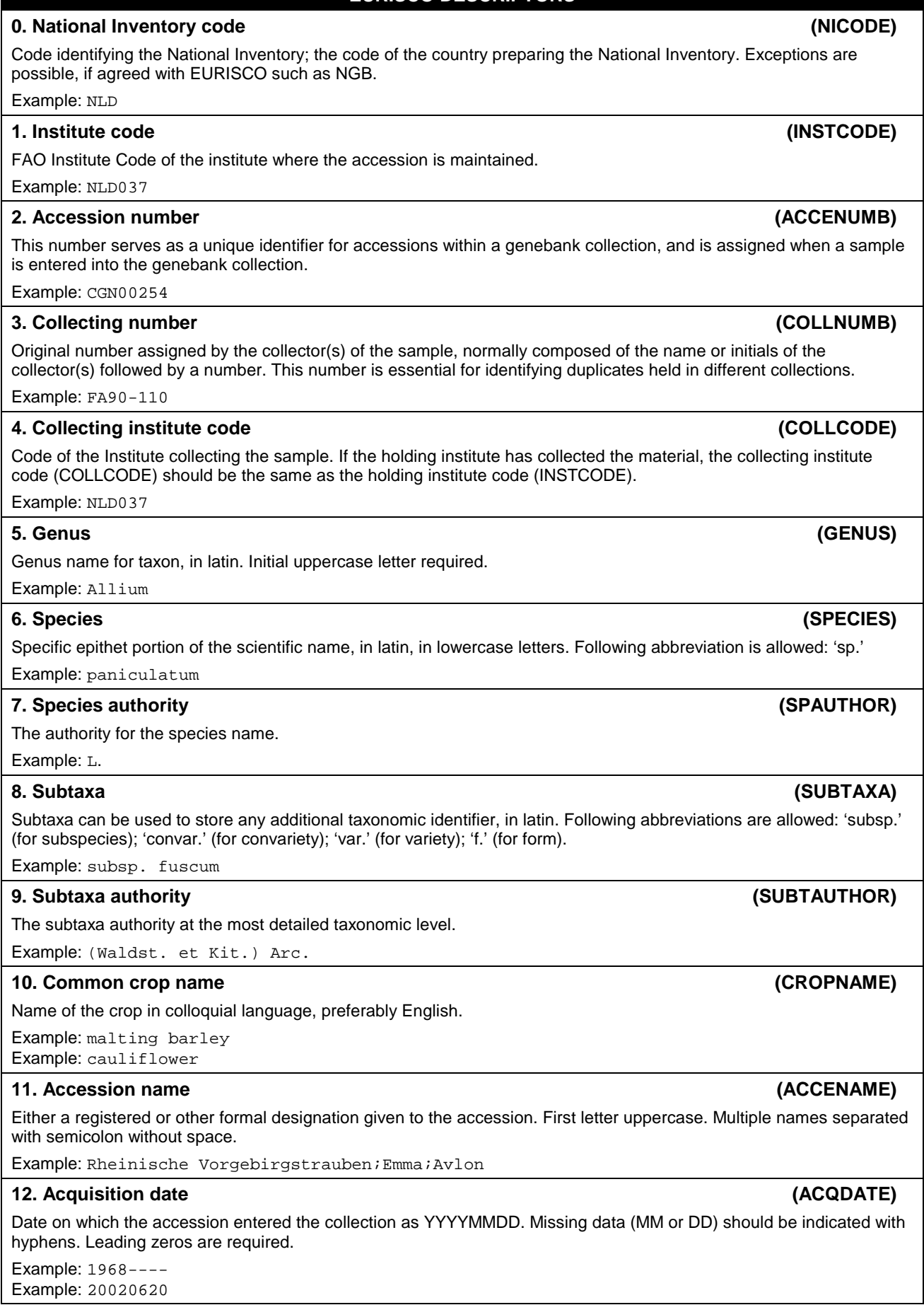

### **EURISCO DESCRIPTORS**

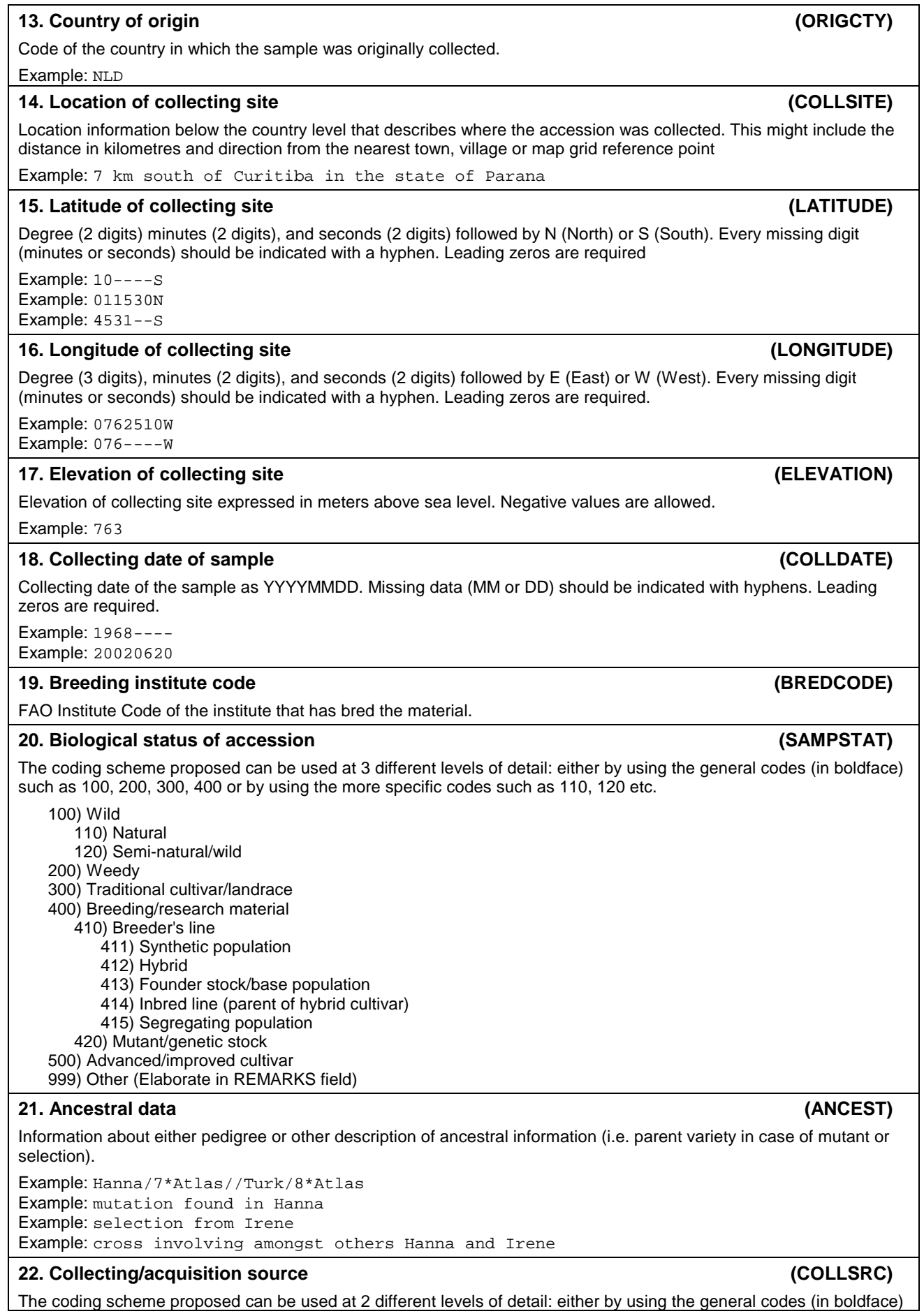

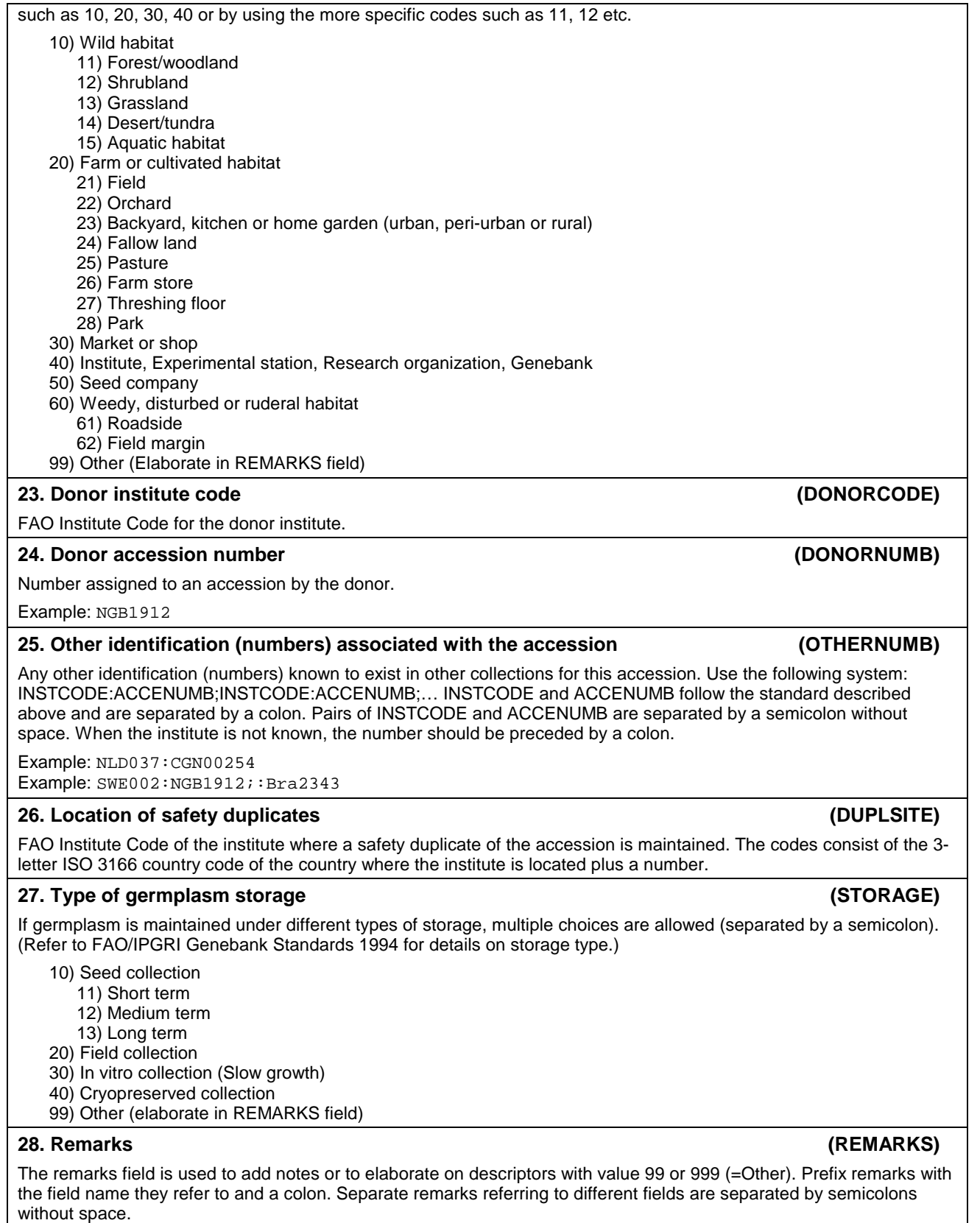

Example: COLLSRC:roadside

### **29. Decoded collecting institute (COLLDESCR)**

Brief name and location of the collecting institute. Only to be used if COLLCODE can not be used since the FAO Institution Code for this institute is not (yet) available.

Example: Tuinartikelen Jan van Zomeren, Arnhem, The Netherlands

#### **30. Decoded breeding institute (BREDDESCR)**

Brief name and location of the breeding institute. Only to be used if BREDCODE can not be used since the FAO Institution Code for this institute is not (yet) available.

Example: CFFR from Chile

#### **31. Decoded donor institute (DONORDESCR)**

Brief name and location of the donor institute. Only to be used if DONORCODE can not be used since the FAO Institution Code for this institute is not (yet) available.

Example: Nelly Goudwaard, Groningen, The Netherlands

#### **32. Decoded safety duplication location (DUPLDESCR)**

Brief name and location of the institute maintaining the safety duplicate. Only to be used if DUPLSITE can not be used since the FAO Institution Code for this institute is not (yet) available.

Example: Pakhoed Freezers inc., Paramaribo, Surinam

#### **33. Accession URL (ACCEURL)**

URL linking to additional data about the accession either in the holding genebank or from another source.

Example: www.cgn.wageningen-ur.nl/pgr/collections/passdeta.asp?accenumb=CGN04848

# **APPENDIX Differences between EURISCO, MCPDv2 and MCPDv1 descriptors**

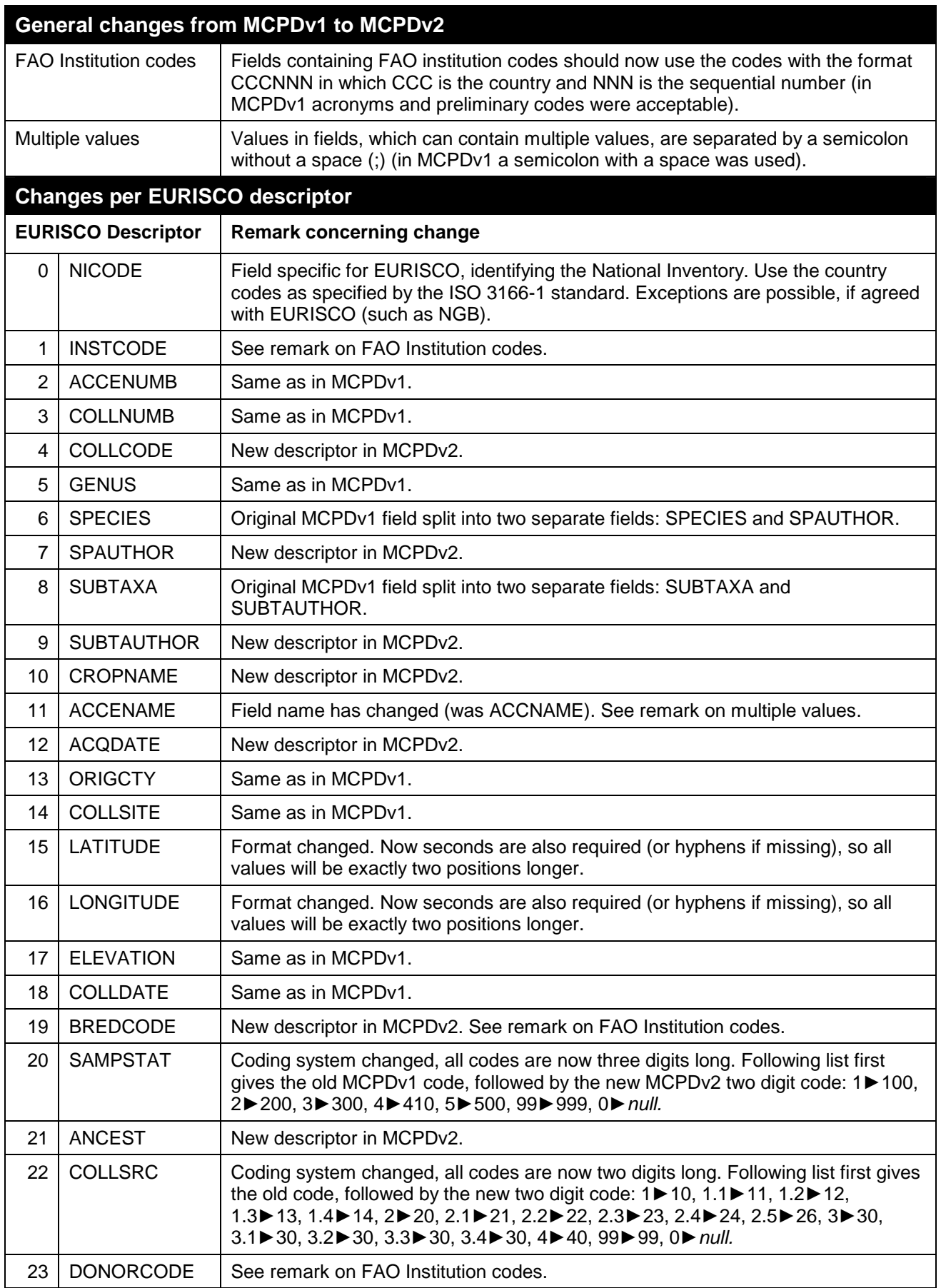

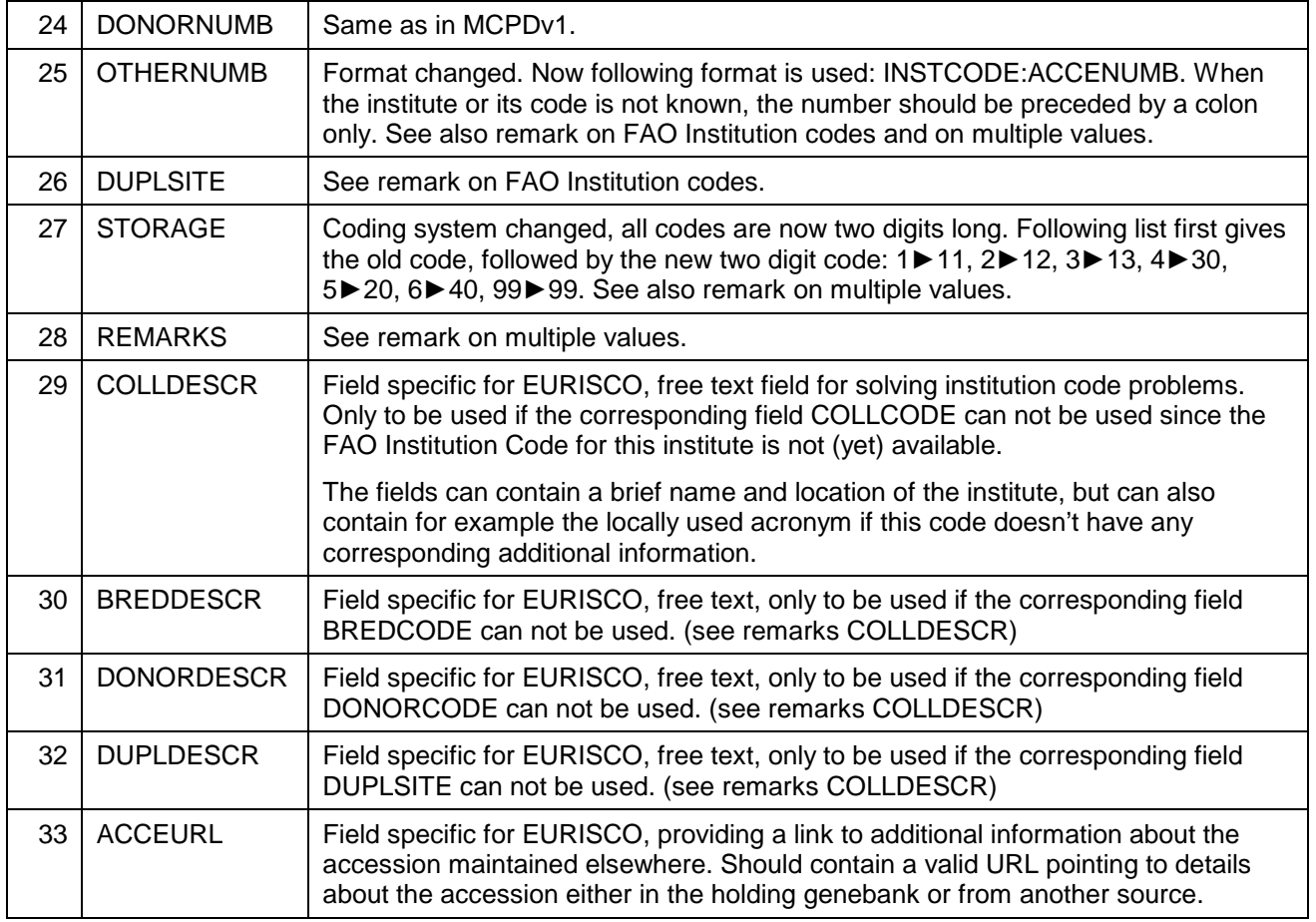